#### Файлы

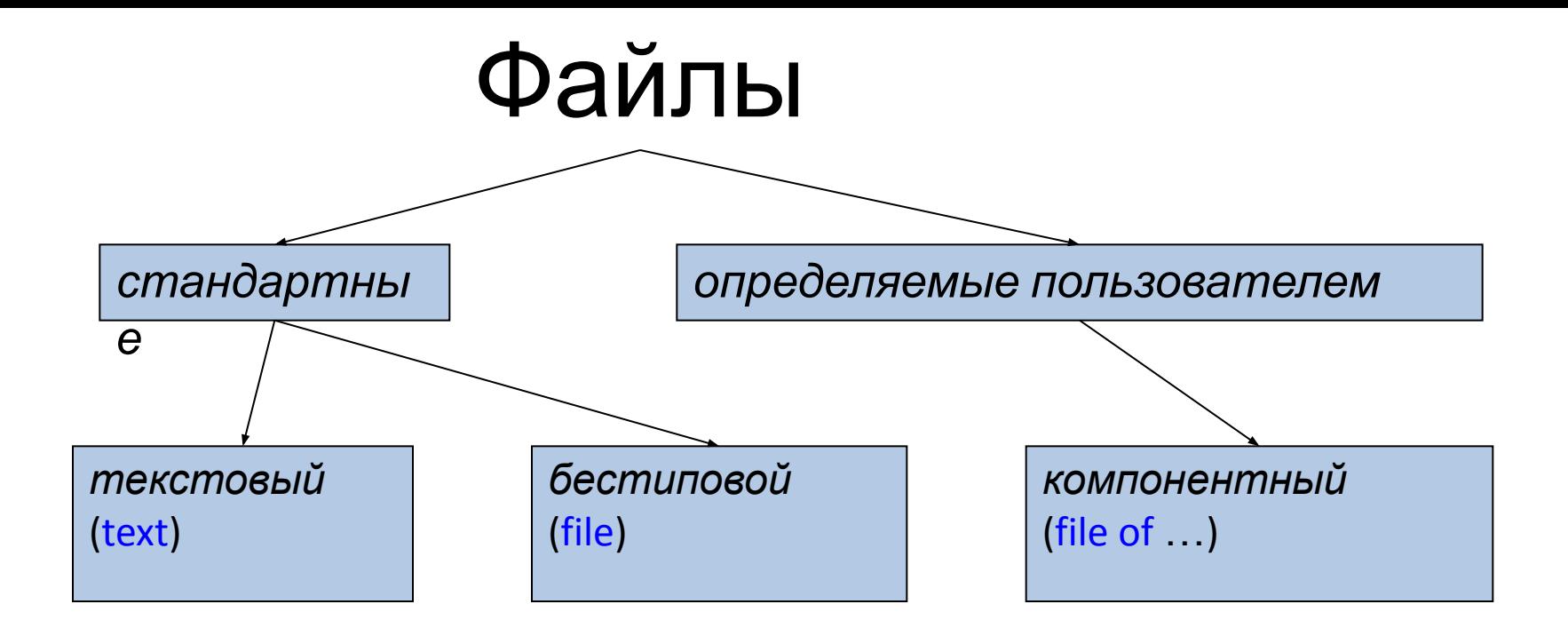

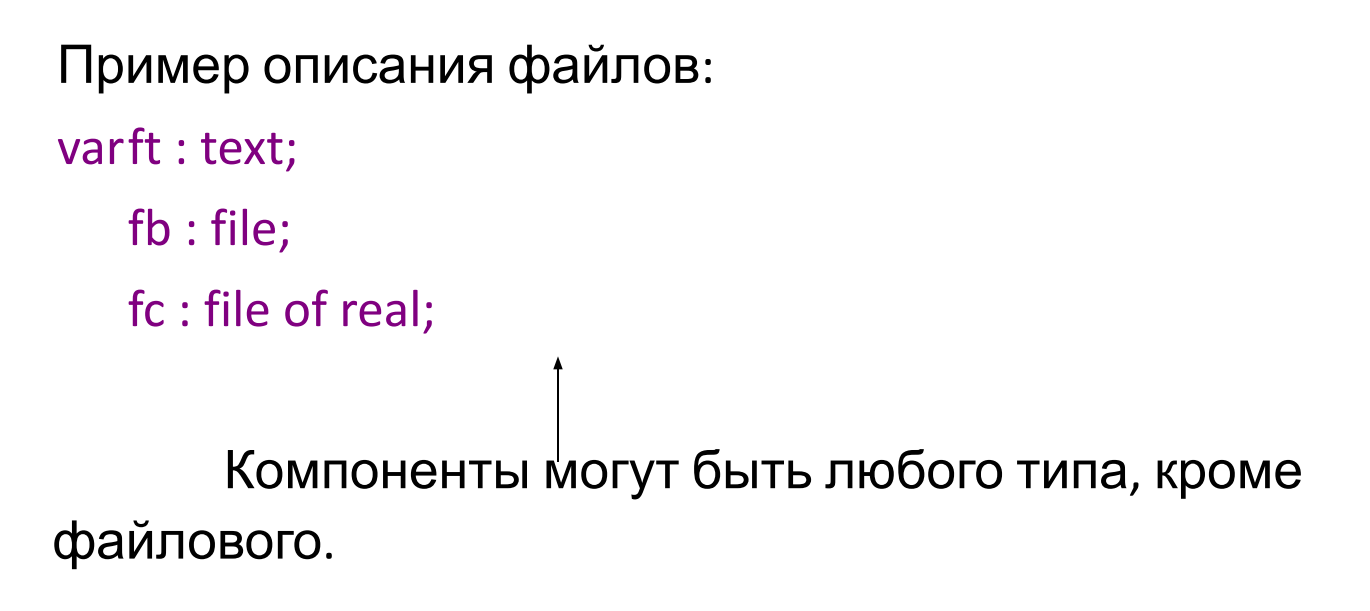

#### Хранение данных:

#### •Текстовые файлы хранят

данные в виде строк символов. При выводе данные преобразуются из внутренней формы представления в символьную, при вводе выполняется обратное преобразование.

•Бестиповые и компонентные файлы хранят данные в том же виде, в котором они представлены в оперативной памяти, то есть при обмене с файлом происходит побитовое копирование информации.

> Доступ к файлам: - Последовательный - Прямой

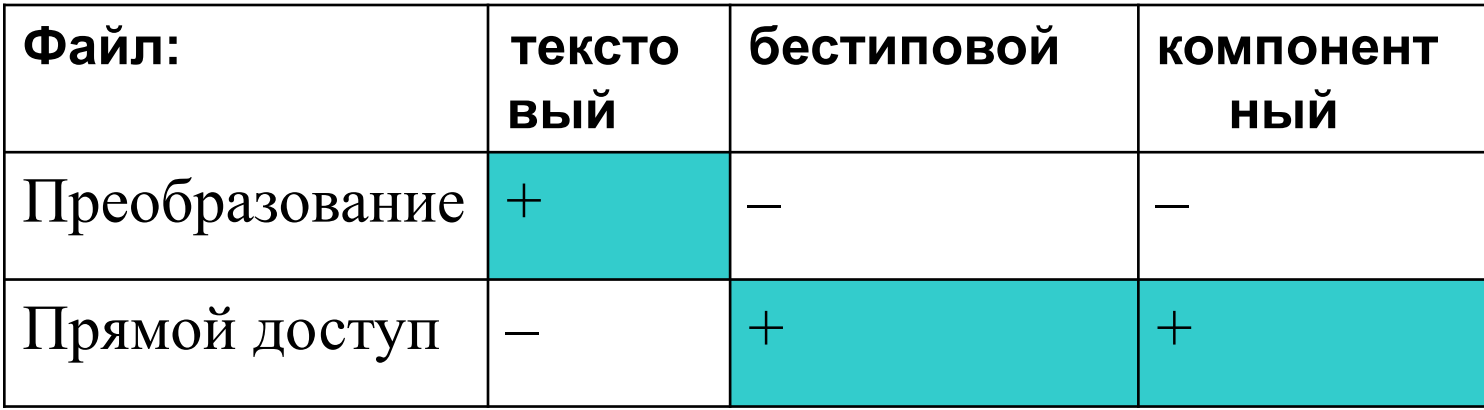

### Текстовые файлы

- Текстовый файл последовательность строк символов переменной длины.
- Каждая строка заканчивается символами перевода строки и возврата каретки (коды —#13 и #10).
- Текстовый файл можно открыть для чтения, записи, добавления информации в конец файла.

# Процедуры

1. Связывание файловой переменной с физическим файлом

assign(f, 'name.txt');

- 2. Открытие файла для чтения reset(f);
- 3. Открытие файла для записи

rewrite(f);

4. Открытие файла для добавления информации в конец файла:

append(f)

5. Закрытие файла close(f);

6. Чтение переменных из файла read( $f$ ,  $\langle$ переменные>);

7. Запись переменных в файл write( $f$ ,  $\langle$ переменные>);

## Функции

1. eof(f) возвращает true, если достигнут конец файла, и false в противном случае 2. eoln(f) возвращает true, если достигнут конец строки в файле, и false в противном случае

```
for i:=1 to 5 do
for j:=1 to 4 do
  read(f,a[i,j]);
```
Транспонирование матрицы. Исходная матрица считывается из текстового файла. Транспонированная матрица записывается в этот же файл, при этом исходная матрица не удаляется.

```
 program transpon;
  var
  T:array[1..10,1..10] of real;
  TT:array[1..10,1..10] of real;
  s:string;
  f:text;
  i, j, m, n:integer;
  flag:boolean;
```

```
begin
  write('vvod name f: ');
  readln(s);
  assign(f,s);
  reset(f);
  writeln('vvod m,n'); readln(m,n);
  for i:=1 to m do
   for j:=1 to n do
    begin
     read(f,T[i,j]);
     TT[j,i]:=T[i,j];
    end;
  close (f);
```

```
append(f);
  writeln(f); {pustaia stroka}
   for i:=1 to n do
    begin
     for j:=1 to m do
      write(f,TT[i,j]:6:2);
      writeln(f);
    end;
   close(f);
 end.
```